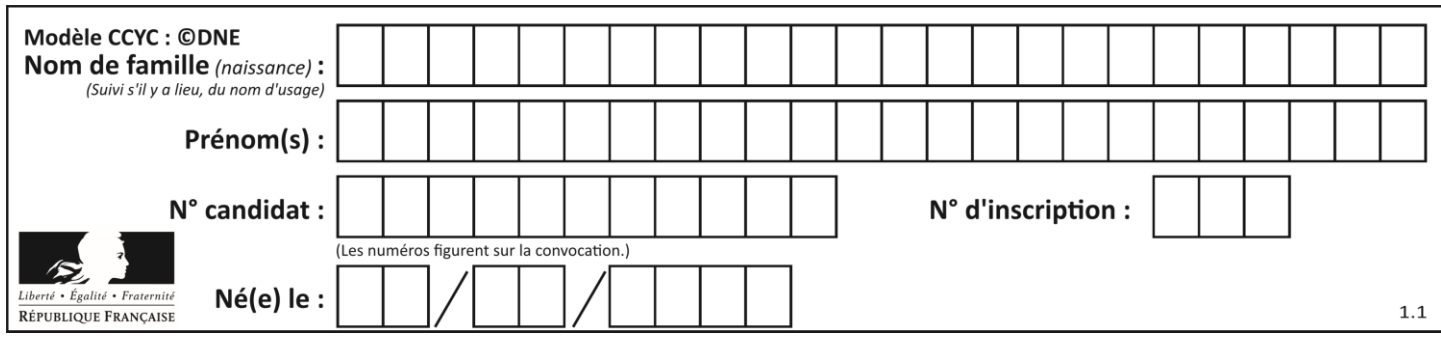

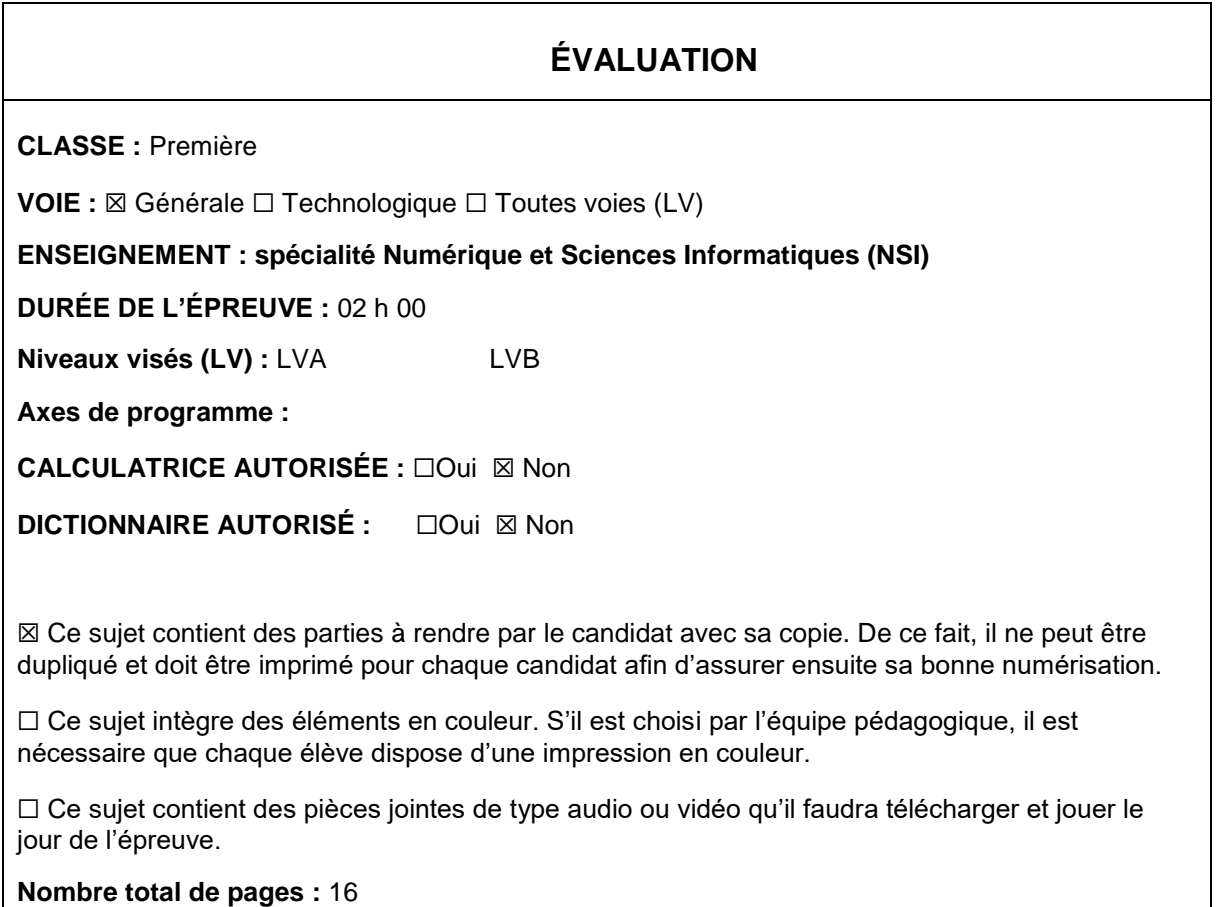

L'épreuve consiste en 42 questions, rangées en 7 thèmes.

Pour chaque question, le candidat gagne 3 points s'il choisit la bonne réponse, perd 1 point s'il choisit une réponse fausse. S'il ne répond pas ou choisit plusieurs réponses, il ne gagne ni ne perd aucun point.

Le total sur chacun des 7 thèmes est ramené à 0 s'il est négatif.

La note finale s'obtient en divisant le total des points par 6,3 et en arrondissant à l'entier supérieur.

# **Le candidat indique ses réponses aux questions en pages 2 et 3.**

**Seules les pages 1 à 4 sont rendues par le candidat à la fin de l'épreuve, pour être numérisées.**

Les questions figurent sur les pages suivantes.

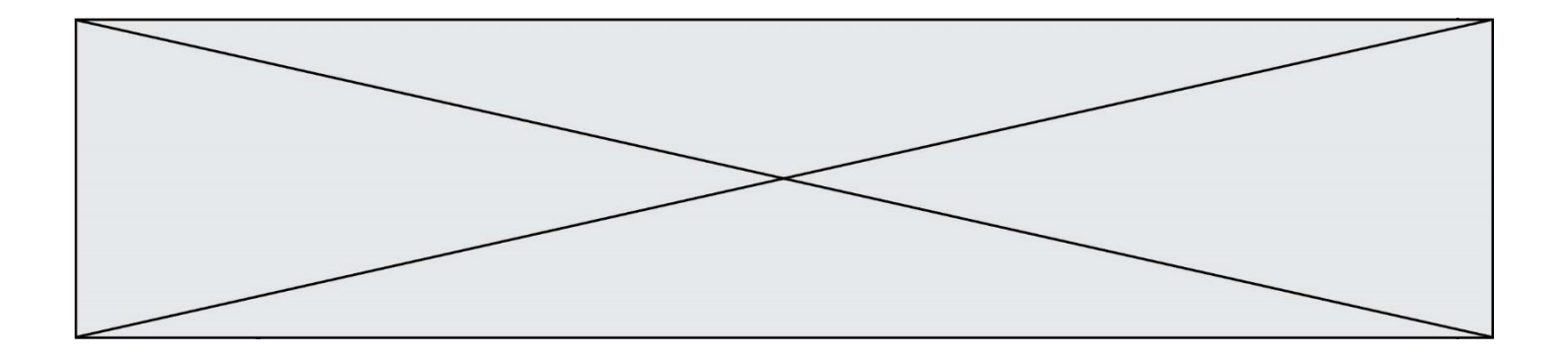

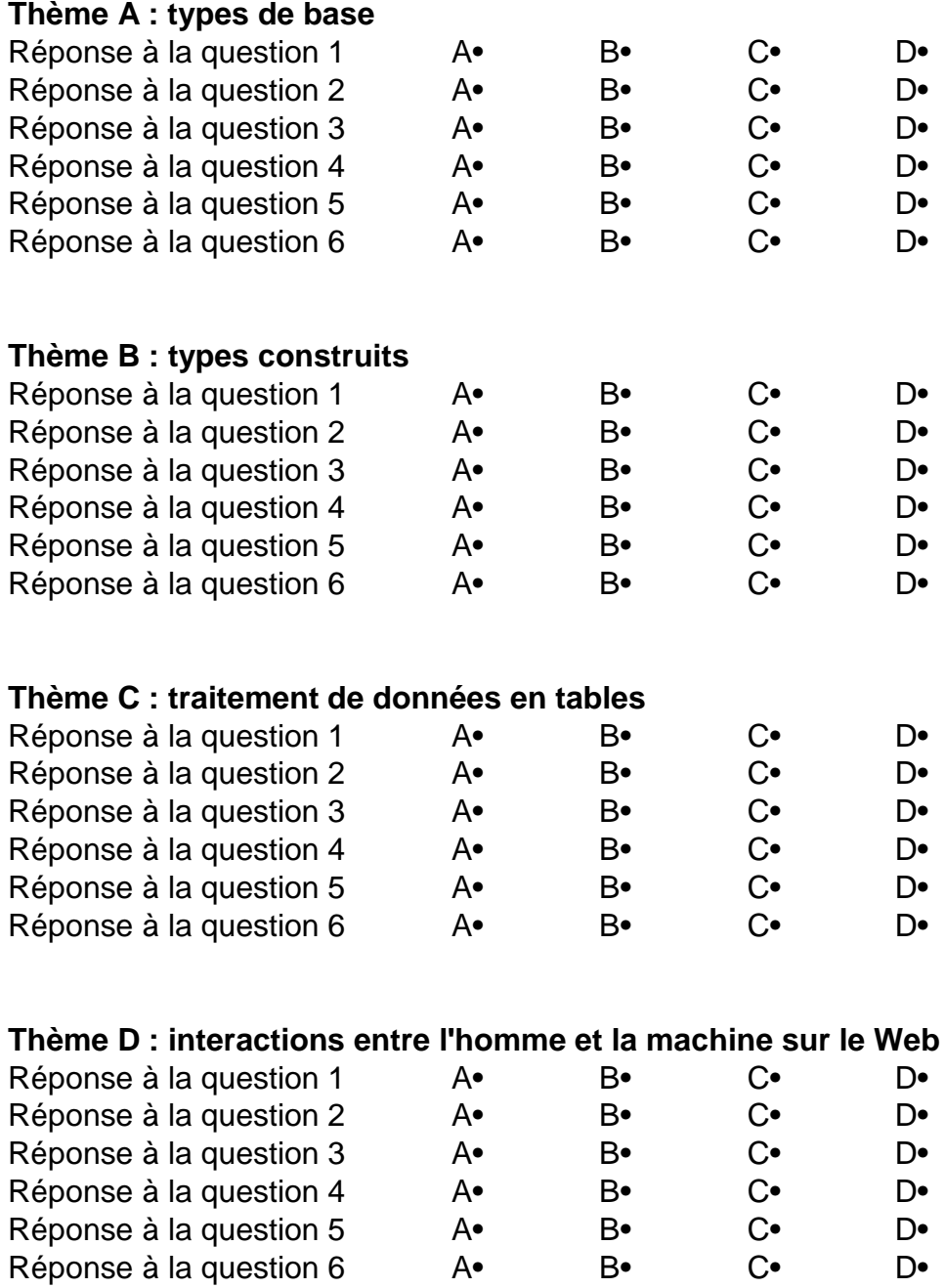

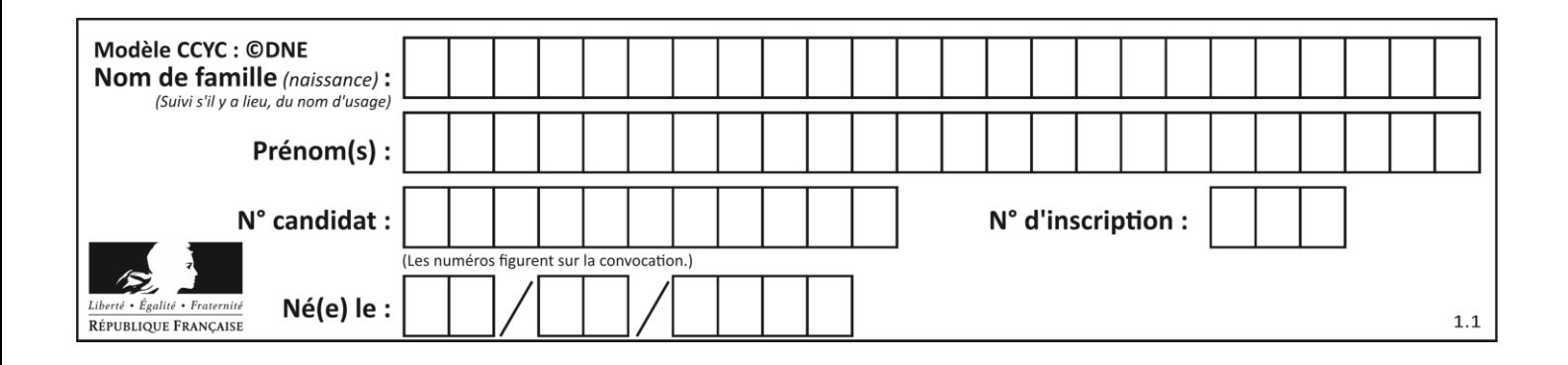

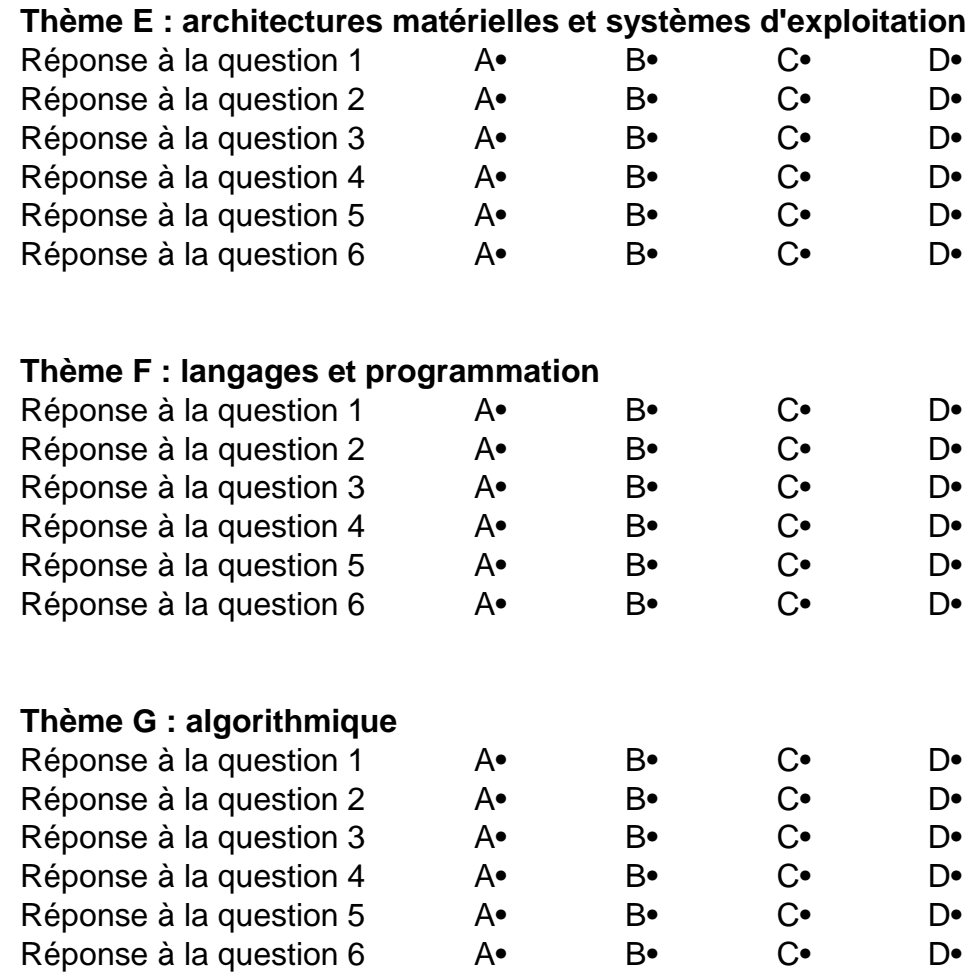

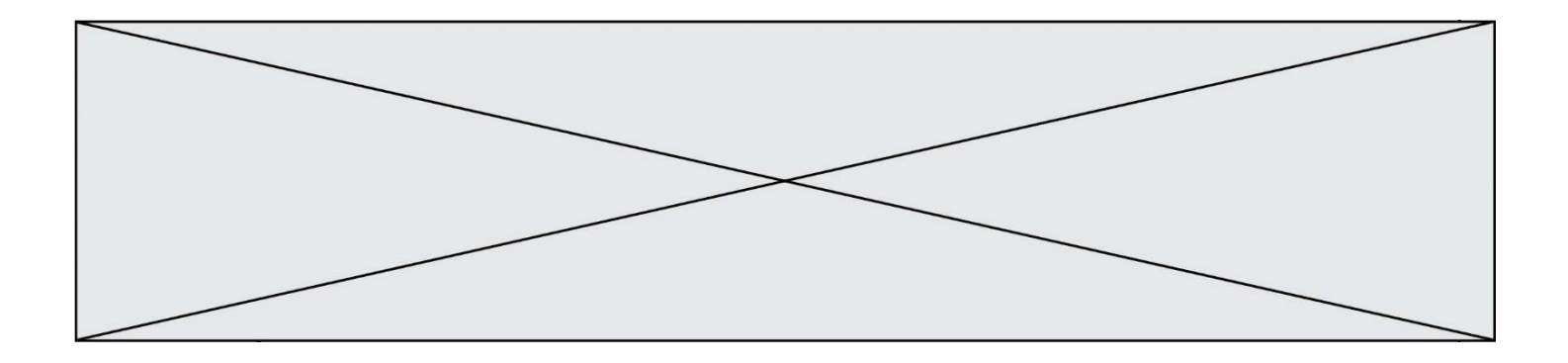

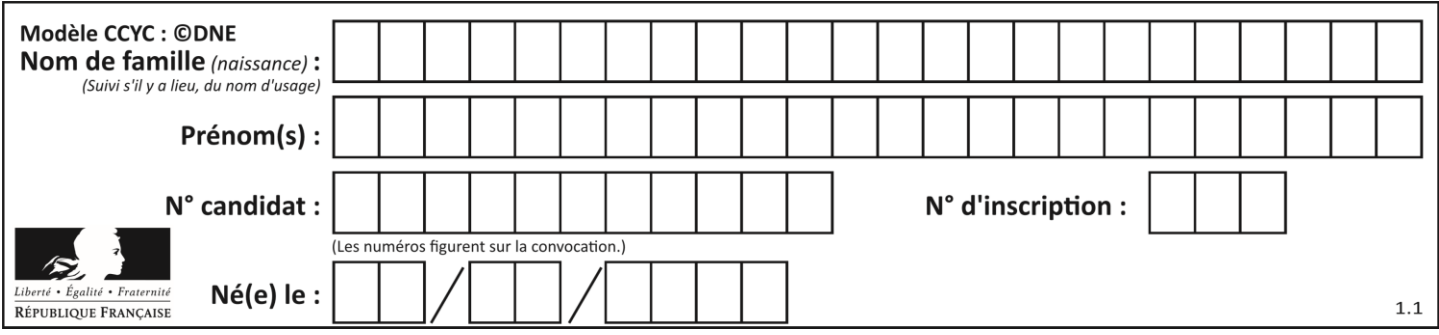

# **Thème A : types de base**

# **Question A.1**

On considère l'extrait de code suivant :

```
while (a < 20) or (b > 50):
    ......
    ......
```
Quelles conditions permettent de mettre fin à cette boucle ?

#### **Réponses**

- A la boucle prend fin lorsque  $a < 20$  ou  $b > 50$
- B la boucle prend fin lorsque  $a < 20$  et  $b > 50$
- C la boucle prend fin lorsque  $a \ge 20$  ou  $b \le 50$
- D la boucle prend fin lorsque  $a \ge 20$  et  $b \le 50$

# **Question A.2**

Quelle est la valeur de x à la fin de l'exécution du script Python suivant ?

```
x = 1for i in range(10):
   x = x * 2
```
## **Réponses**

- A 2
- B 1024
- C 2048
- D 20000000000

## **Question A.3**

Quel est le nombre maximal de bits du produit de deux entiers positifs codés sur 8 bits ?

# **Réponses**

- A 8
- B 16
- C 32
- D 64

# **Question A.4**

Sur une page web qui s'affiche sur notre navigateur on peut lire : « En conséquence, l'Assemblée Nationale reconna $\tilde{A}^{\circledast}$ t et d $\tilde{A}$ ©clare, en pr $\tilde{A}$ ©sence [...] »

Quelle peut être la cause des affichages étranges de cette page ?

- A l'encodage des caractères n'est pas celui attendu par le navigateur
- B le texte original est en japonais
- C la taille des caractères n'est pas celui attendu par le navigateur
- D la connexion à Internet présente des coupures

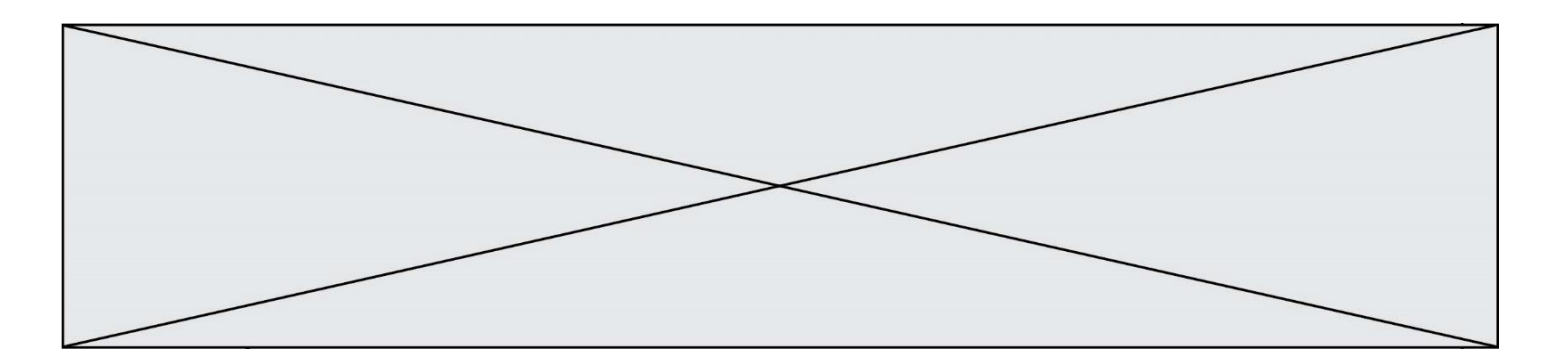

# **Question A.5**

Combien de valeurs entières positives ou nulles un octet peut-il représenter ? **Réponses**

A 2

- B 8
- C 16
- D 256

# **Question A.6**

On rappelle que le nombre entier 12 s'écrit 1100 en base 2. Quelle est le codage en complément à 2 sur un octet du nombre entier −12 ?

**Réponses**

- A -0000 1100 B 1000 1100
- C 1111 0100
- D 1111 0011
- 

# **Thème B : types construits**

## **Question B.1**

On a défini dico = { 'a':  $(1,2,3)$ , 'b':  $(4,5,6)$  } Quelle est la valeur de l'expression dico['a'][1]? **Réponses**

# A 1

B 2

 $C = (1,2,3)$ 

- 
- D cette expression est incorrecte, l'évaluer déclenche une erreur

**Question B.2**

On définit la liste L ainsi :

 $L = [1, 1, 1, 2, 1, 1, 2, 3]$ 

Des égalités suivantes, une seule est fausse. Laquelle ?

- A  $len(L[0]) == 1$
- $B$  len(L) == 6
- C  $len(L[2]) == 3$
- $D \quad L[2][2] == 3$

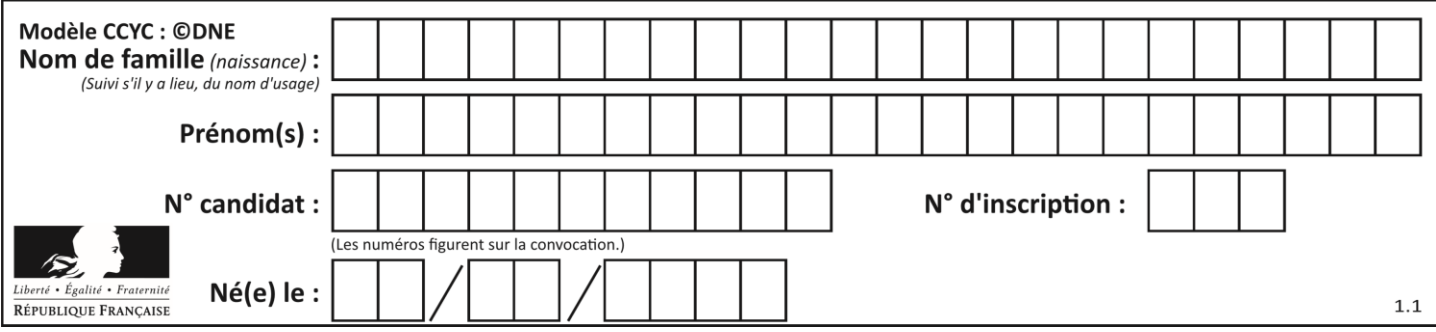

# **Question B.3**

On considère le script suivant :

billes = {'vert': 6, 'rouge': 15, 'bleu': 11, 'jaune': 2, 'orange': 17 }  $total = 0$ for n in billes. XXXXXXX():  $total = total + n$ 

Par quoi faut-il remplacer XXXXXXX dans ce script pour qu'à la fin de son exécution la variable total contienne le nombre total de billes ?

## **Réponses**

- A keys
- B values
- C items
- D numbers

# **Question B.4**

On définit :

 $L = [$  ["lundi",10,0.87], ["mardi",11,0.82], ["mercredi",12,0.91]]

Quel est le type de la variable a définie par  $a = L[1][2]$  ?

## **Réponses**

- A nombre entier
- B liste
- C nombre flottant
- D chaîne de caractères

## **Question B.5**

On définit ainsi une liste M :

 $M = [['A', 'B', 'C', 'D'], '[E', 'F', 'G', 'H'], 'T', 'J', 'K', 'L']]$ 

Quelle expression vaut la chaîne de caractères 'H' ?

# **Réponses**

- A M[1][3]
- B M[3][1]
- $C \qquad M(7)$
- $D$   $M(8)$

# **Question B.6**

On définit tableau = [[1, 2, 3], [4, 5, 6], [7, 8, 9]]. Quelle est la valeur de tableau[2][1] ? **Réponses**

- A 2
- B 4
- C 6
- D 8

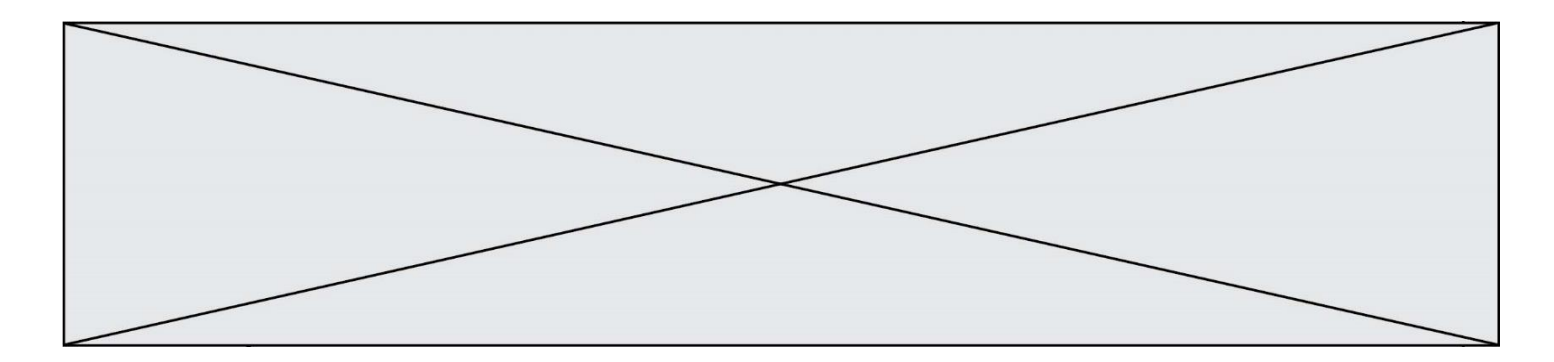

# **Thème C : traitement de données en tables**

# **Question C.1**

On a extrait les deux premières lignes de différents fichiers. Déterminer celui qui est un authentique fichier CSV : **Réponses**

- A Nom,Pays,Temps Camille Muffat,France,241.45
- B Nom Pays Temps

Camille Muffat France 241.45

 $C \qquad \lceil$ 

{ "Nom": "Camille Muffat", "Pays": "France", "Temps": 241.45},

 $\overline{D}$ 

{ Nom: "Camille Muffat", Pays: "France", Temps: 241.45},

# **Question C.2**

Les données clients d'une entreprise sont stockées dans un fichier csv. Afin de les importer, on effectue une lecture séquentielle de ce fichier par ligne. On affecte à la variable ligne le contenu d'une ligne de ce fichier. La variable c est alors définie ainsi :

ligne = "dupont;arnaud;245862;france"  $c =$  ligne.split(;)

Que contient cette variable c ?

# **Réponses**

A "dupontarnaud245862france"

- B ["dupont", "arnaud", "245862", "france"]
- C 3
- D "dupont"

# **Question C.3**

On considère l'extraction suivante d'une base de données des départements français. Cette extraction a ensuite été sauvegardée dans un fichier texte.

"1","01","Ain","AIN","ain","A500" "2","02","Aisne","AISNE","aisne","A250" "3","03","Allier","ALLIER","allier","A460" "4","04","Alpes-de-Haute-Provence","ALPES-DE-HAUTE-PROVENCE","alpes-de-hauteprovence","A412316152" "5","05","Hautes-Alpes","HAUTES-ALPES","hautes-alpes","H32412"

On considère le code suivant :

```
import csv
with open('departements.csv', newline='') as monFichier:
   lesLignes = csv.reader(monFichier)
   for uneLigne in lesLignes:
     print(uneLigne[3])
```
Que va produire l'exécution de ce code ?

- A L'affichage de la troisième colonne à savoir le nom du département avec une majuscule initiale
- B L'affichage de tout le contenu du fichier
- C L'affichage du nombre total de départements figurant dans le fichier
- D L'affichage de la quatrième colonne, à savoir le nom du département tout en majuscules

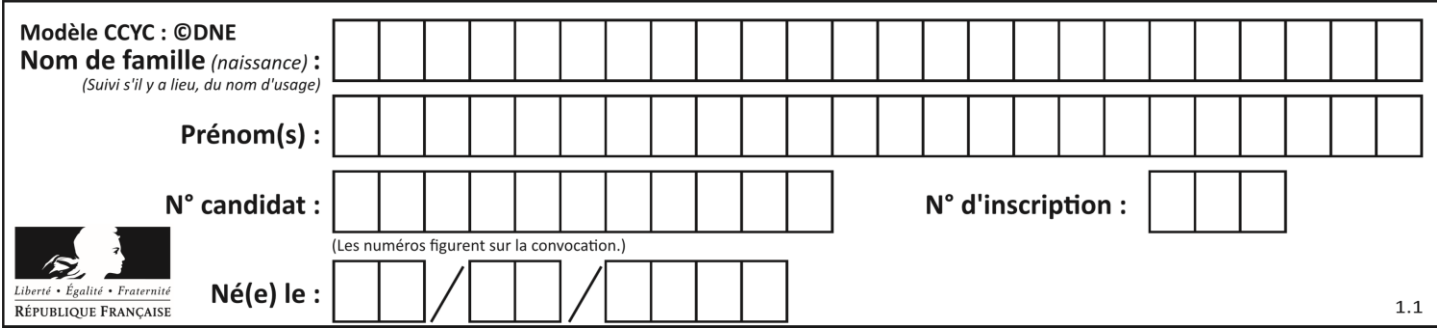

# **Question C.4**

Quelle expression Python permet d'accéder au numéro de téléphone de Tournesol, sachant que le répertoire a été défini par l'affectation suivante :

repertoire = [ {'nom':'Dupont', 'tel':'5234'},

{'nom':'Tournesol', 'tel':'5248'}, {'nom':'Dupond', 'tel':'3452'}]

#### **Réponses**

- A repertoire['Tournesol']
- B repertoire['tel'][1]
- C repertoire[1]['tel']
- D repertoire['Tournesol'][tel]

#### **Question C.5**

Un fichier CSV …

#### **Réponses**

- A ne peut être lu que par un tableur
- B est l'unique format utilisé pour construire une base de données
- C est un fichier texte
- D est un format propriétaire

#### **Question C.6**

Soit la table de données suivante :

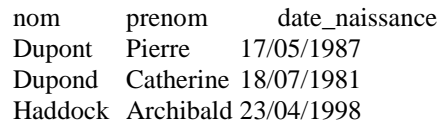

#### Quels sont les descripteurs de ce tableau ? **Réponses**

- A nom, prenom et date naissance
- B Dupont, Pierre et 17/05/1987
- C Dupont, Dupond et Haddock
- D il n'y en a pas

# **Thème D : interactions entre l'homme et la machine sur le Web**

#### **Question D.1**

Dans une page HTML, lequel de ces codes permet la présence d'un bouton qui appelle la fonction javascript afficher\_reponse() lorsque l'utilisateur clique dessus ?

- A  $\langle a \cdot \rangle$  a href="afficher\_reponse()">Cliquez ici $\langle a \rangle$
- B  $\leq$  button if\_clicked="afficher\_reponse()">Cliquez ici $\leq$ button>
- C  $\langle$  <br/>dutton value="Cliquez ici"><a> afficher\_reponse()</a></button>
- D  $\leq$  button onclick="afficher\_reponse()">Cliquez ici</button>

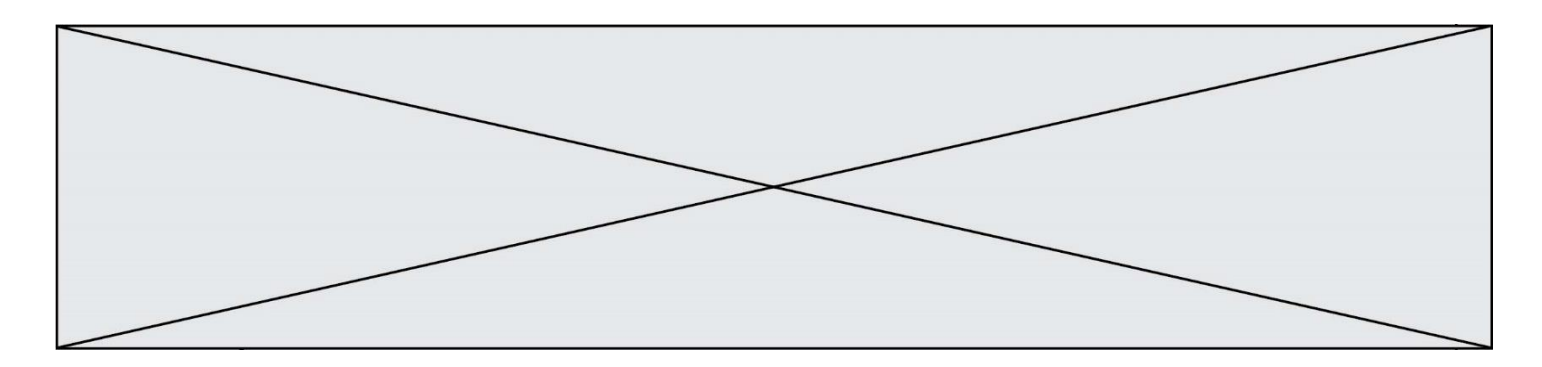

# **Question D.2**

Quelle utilisation faut-il avoir pour garantir qu'une transmission entre un client et un serveur sera-t-elle chiffrée ? **Réponses**

- A Lorsqu'on utilise le navigateur web Firefox
- B Lorsqu'on utilise la méthode POST
- C Lorsqu'on utilise le protocole HTTPS
- D Lorsqu'on utilise HTML et CSS

# **Question D.3**

onmouseover est une méthode qui permet de traiter un événement de quel type ?

# **Réponses**

- A l'appui d'une touche du clavier
- B un clic sur un bouton de souris
- C un mouvement de la souris
- D le survol par la souris d'un élément de la page

## **Question D.4**

En HTML, un formulaire commence par quelle balise ?

## **Réponses**

- A <form>
- B </form>
- C  $\langle$  input type="form">
- D <!--form-->

# **Question D.5**

Un élève a écrit une fonction javascript qui détermine la moyenne des valeurs entrées par l'utilisateur dans un formulaire de sa page HTML.

Il place sa fonction javascript :

## **Réponses**

- A entre la balise  $\langle$ js $>$ et la balise  $\langle$ js $>$
- B entre la balise <code> et la balise </code>
- C entre la balise  $\langle \text{script} \rangle$  et la balise  $\langle \text{script} \rangle$
- D entre la balise <javascript> et la balise </javascript>

## **Question D.6**

Dans le code HTML les délimiteurs tels que <br/> <br/>body> et </body> s'appellent ? **Réponses**

- A des bornes
- B des balises
- C des paragraphes
- D des liens

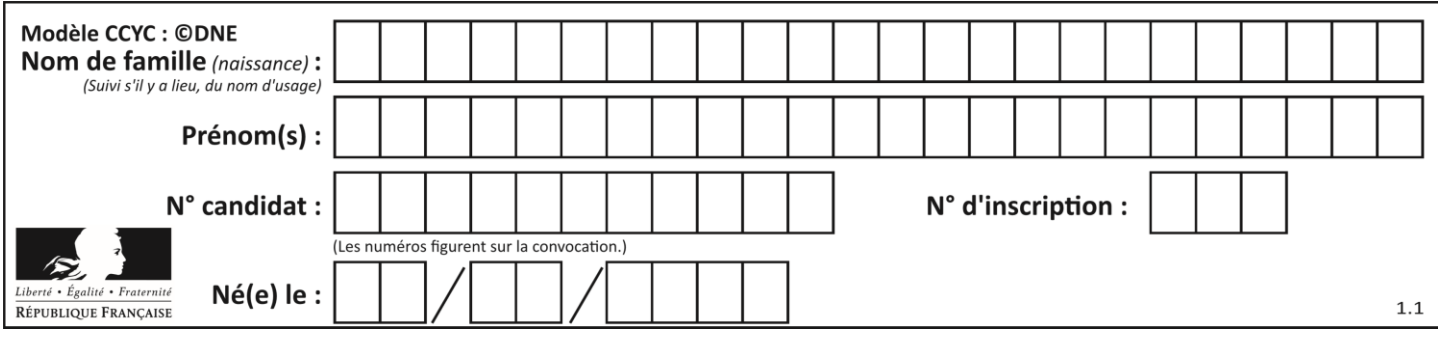

# **Thème E : architectures matérielles et systèmes d'exploitation**

# **Question E.1**

Quelle commande du shell Linux permet de renommer un fichier ? **Réponses**

- A cp
- B rm
- C mv
- D touch

# **Question E.2**

Dans un ordinateur, que permet de faire la mémoire vive ? **Réponses**

- A Stocker les données de façon permanente
- B Afficher les informations sur l'écran
- C Réaliser les calculs
- D Stocker les données de façon temporaire

# **Question E.3**

Sous Unix, quelle commande permet de créer un nouveau répertoire ?

- **Réponses**
- A mkdir
- B echo
- C ls
- D rm

# **Question E.4**

Sous UNIX, que va réaliser la ligne de commande cat file.txt ?

## **Réponses**

- A rien du tout
- B l'affichage du contenu du fichier file.txt dans la console
- C la création d'un fichier file.txt
- D la suppression du fichier file.txt

# **Question E.5**

Quel matériel permet d'interconnecter des **réseaux** entre eux :

# **Réponses**

- A un routeur
- B un commutateur (ou *switch*)
- C un interconnecteur
- D un serveur

# **Question E.6**

Quel est le principe de l'encapsulation des données dans un réseau informatique ? *Réponses*

- A Cacher les données afin que l'on ne puisse pas les lire
- B Mettre les données les unes à la suite des autres
- C Chiffrer les données afin que l'on ne puisse pas les lire
- D Inclure les données d'un protocole dans un autre protocole

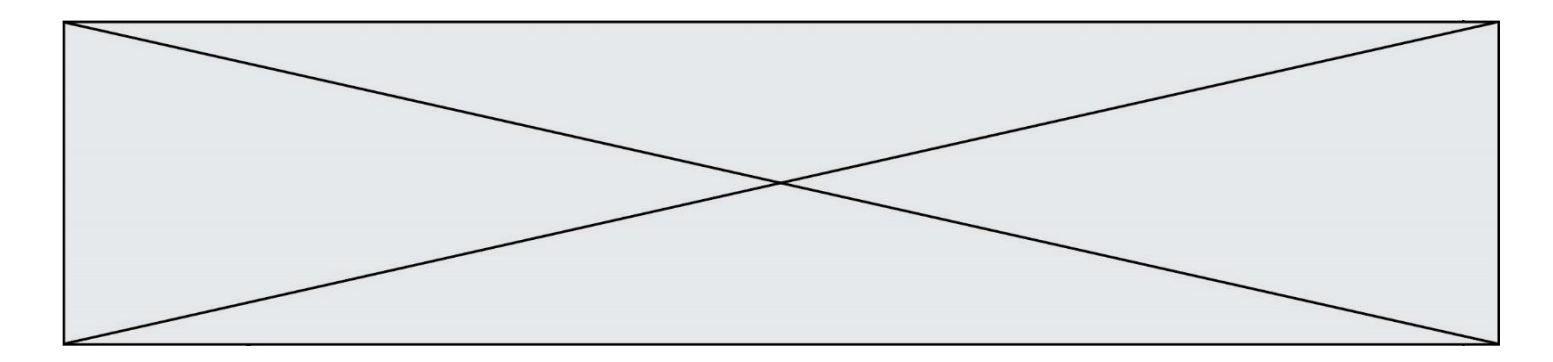

# **Thème F : langages et programmation**

**Question F.1**

On considère la fonction ci-dessous :

def maFonction(c): if  $c \leq 10$ :  $p = 12$ if  $c \leq 18$ :  $p = 15$ if  $c \le 40$ :  $p = 19$  else:  $p = 20$ return p

Que renvoie maFonction(18) ?

#### **Réponses**

A 12

- B 15
- C 19<br>D 20
- **20**

# **Question F.2**

On considère le code suivant :

if  $x < 4$ :  $x = x + 3$ else:  $x = x - 3$ 

Quelle construction élémentaire peut-on identifier ?

- A une boucle non bornée<br>B une structure condition
- une structure conditionnelle
- C une boucle bornée
- D un appel de fonction

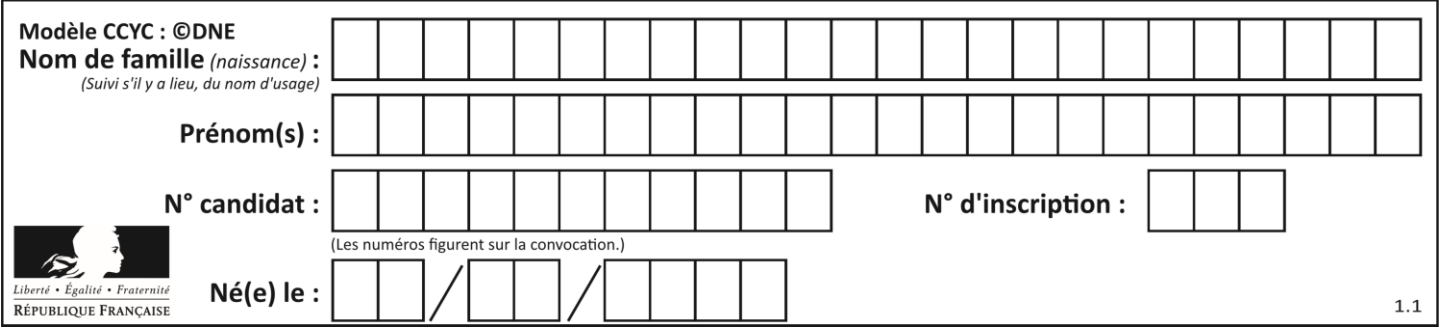

## **Question F.3**

On définit une fonction f de la façon suivante :

def f(L,m):  $R = []$ for i in range(len( $L$ )): if  $L[i] > m$ : R.append(L[i]) return R

On définit  $L = [1, 7, 3, 4, 8, 2, 0, 3, 5]$ . Que vaut f(L,4) ? **Réponses** A [0, 7, 0, 0, 8, 0, 0, 0, 5]

- B  $[0, 0, 0, 5]$ <br>C  $[7, 8, 5]$
- $[7, 8, 5]$

 $D$   $[$ 

#### **Question F.4**

On considère le code suivant

```
def moyenne(notes):
   somme = 0for cpt in range(len(notes)): 
       .... 
   m =somme/len(notes)
   return m
```
Par quoi remplacer la ligne en pointillée pour que cette fonction calcule la moyenne d'une liste de nombres ? **Réponses**

A somme = somme + notes[cpt]

B somme = notes[cpt]

C somme = cpt

D somme = somme + cpt

## **Question F.5**

On souhaite échanger les contenus de deux variables entières a et b sans utiliser de variable auxiliaire en écrivant le code suivant :

 $a = a - b$  $b = a + b$  $a =$  ......

Que peut-on écrire à la place des pointillés pour réaliser cet échange ?

# **Réponses**

 $A$   $a - b$ 

 $B$   $a + b$ 

```
C b - a
```

```
D - a - b
```
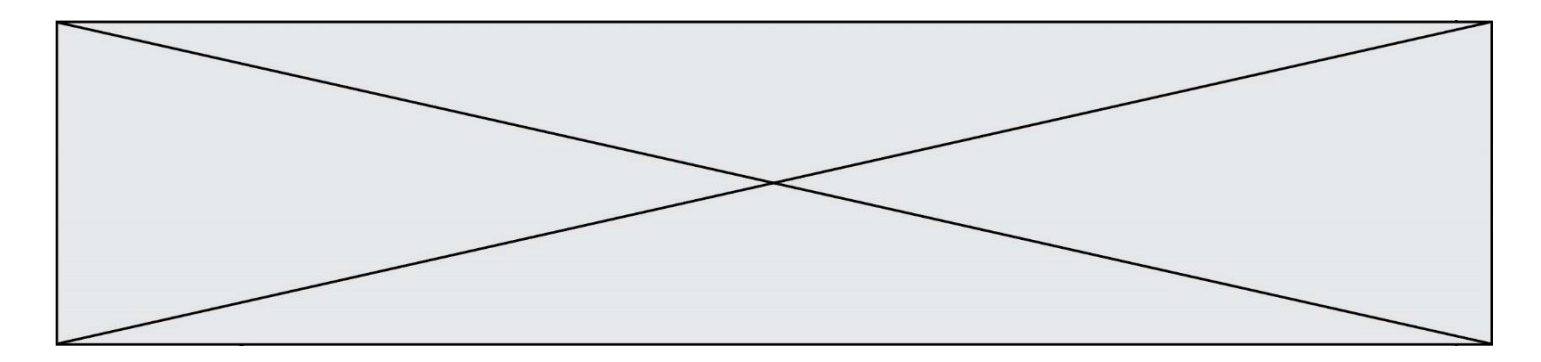

# **Question F.6**

On considère le code suivant :

```
def \text{puiss}(y,x):
   res = yfor i in range(x):
       res = res*<sub>V</sub> return res
```
Quelles sont les préconditions sur les arguments ?

#### **Réponses**

- A les arguments doivent être obligatoirement de type entier
- B les arguments peuvent être de type entier ou flottant
- C le type des arguments n'a pas d'importance
- D il n'y a pas de préconditions dans ce cas

# **Thème G : algorithmique**

#### **Question G.1**

Quelle est la complexité du tri par sélection ? **Réponses**

- A inconnue
- B linéaire
- C quadratique
- D exponentielle

## **Question G.2**

Un algorithme de tri d'une liste d'entiers est implémenté de la façon suivante :

```
def trier(L) :
   for i in range(len(L)):
   indice_min = i
   for j in range(i+1, len(L)):
       if L[i] < L[indice\_min]:
          indice min = jL[i], L[indice_min] = L[indice_min], L[i]
       # assertion vraie à cet endroit
```

```
return L
```
Parmi les assertions suivantes laquelle reste vraie à chaque itération de la boucle, à l'endroit indiqué ci-dessus ? **Réponses**

- A la sous-liste L[0:i+1] contient les i plus grandes valeurs de L triées par ordre décroissant
- B la sous-liste  $L[0:i+1]$  contient les i plus grandes valeurs de L triées par ordre croissant
- C la sous-liste  $L[0:1+1]$  contient les i plus petites valeurs de L triées par ordre décroissant
- D la sous-liste  $L[0:i+1]$  contient les i plus petites valeurs de L triées par ordre croissant

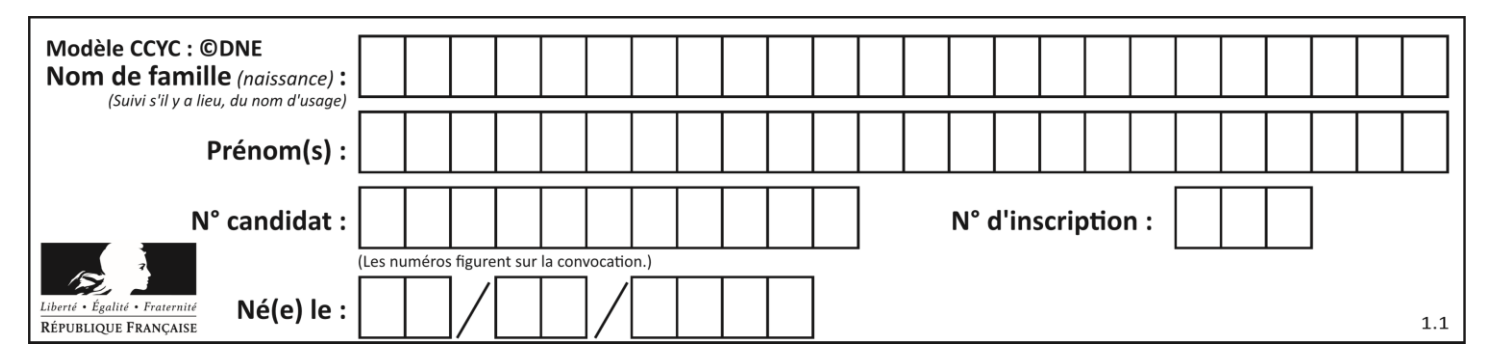

# **Question G.3**

On définit la fonction suivante :

def traitement(liste) :  $m =$  liste[0] for i in range (len(liste)) : if  $liste[i] > m$ :  $m =$  liste[i] return m

Que vaut traitement([-2,5,6,-10,35]) ?

## **Réponses**

- A None
- B -10
- $C -6$
- D 35

## **Question G.4**

Quel est le coût d'un algorithme de recherche du maximum d'un tableau de nombres ?

- **Réponses**
- A constant
- B logarithmique
- C linéaire
- D quadratique

# **Question G.5**

On a représenté sur un quadrillage les éléments de quatre classes (chaque classe est représentée par un carré, un triangle, un losange ou un disque) ainsi qu'un nouvel élément X.

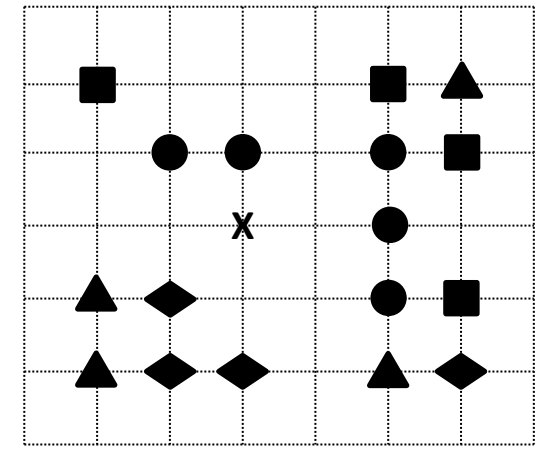

En appliquant l'algorithme des k plus proches voisins pour la distance usuelle dans le plan, avec k=5, à quelle classe est affecté le nouvel élément X ?

- A la classe des carrés
- B la classe des triangles
- C la classe des losanges
- D la classe des disques

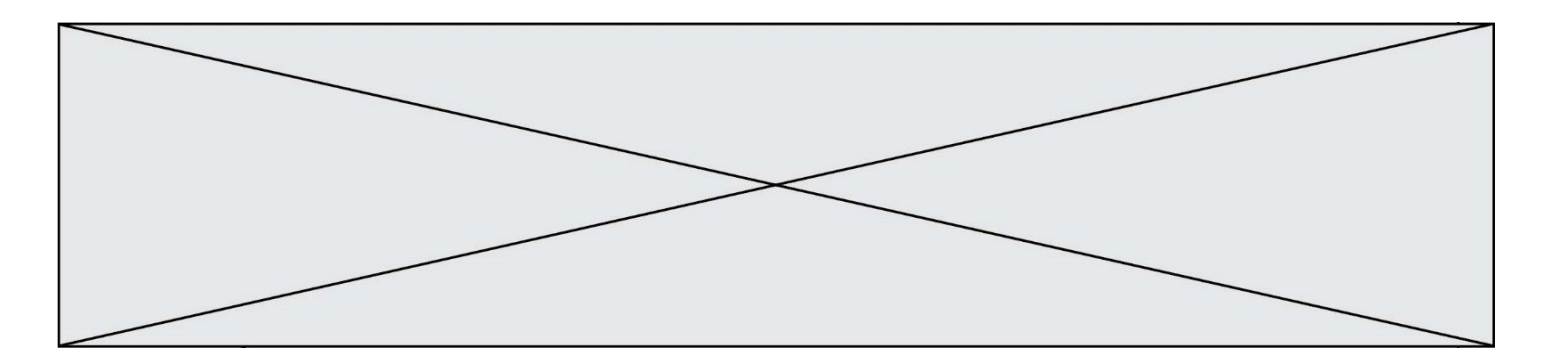

# **Question G.6**

Quel est le coût d'un algorithme de tri par insertion ? **Réponses**

- 
- A constant<br>B logarithm logarithmique
- 
- C linéaire<br>D quadrat quadratique